#### E.Coquery

#### emmanuel.coquery@univ-lyon1.fr

#### <span id="page-0-0"></span><http://liris.cnrs.fr/~ecoquery>  $\rightarrow$  Enseignement

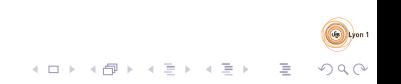

[XML - DTD - Interrogation](#page-0-0) [XML](#page-1-0)

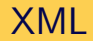

#### eXtensible Markup Language

イロト イ団 トイモト イモト

目

- Standard du W3C
- · Objectif : stocker des données sous forme de texte
- <span id="page-1-0"></span>• Modèle de données : arbre (graphe)

[XML - DTD - Interrogation](#page-0-0) [XML](#page-2-0)

# Un ensemble de technologies

- Description de forme de documents :
	- DTD, Xml Schema, Relax NG
- Désignation de parties de documents :
	- XPath
- Liens inter/intra documents :
	- XLink (inter), XPointer (intra)
- **•** Transformation de documents
	- $\bullet$  XSLT
- **•** Bases de données dédiées XML :
	- XQuery
- <span id="page-2-0"></span>• APIs de programmation (lecture/parcours/écriture)

DOM, SAX, StAX (Java)

# Modèle de données en arbre

- $\neq$  types de nœuds :
	- racine (document) : possède exactement 1 enfant de type  $é$ lément, qui va contenir les données
	- $\bullet$  élément
	- a attribut
	- texte
	- **e** commentaire
	- commandes (*processing instructions*)

<span id="page-3-0"></span>DOM : modèle objet ayant pour but de représenter et de manipuler de tels arbres.

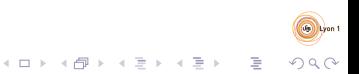

# **Syntaxe**

- A base de balises, comme HTML
- Prologue (optionnel) : donne des informations pour la lecture du documents :

```
<?xml version="1.0" encoding="utf-8"?>
```
- Déclaration de DTD (optionnel) : spécifie la forme du document : <!DOCTYPE element-principal spec-DTD[ ... déclarations ...]>
- **e** Eléments et attributs :

```
<nom att1="val1" att2='val2'>
```

```
Enfants
```

```
\langle/nom\rangle
```

```
ou bien :
```

```
\text{From} \text{att1}=\text{val1" att2}=\text{val2'}
```
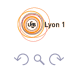

#### Exemple

```
<? xml version = " 1.0 " encoding = " UTF -8 " ? >
<! DOCTYPE collection SYSTEM " collecbd . dtd " >
< collection >
  \leqserie nom = "Lanfeust<sub>u</sub>de<sub>u</sub>Troy">
     \text{Home number} = "1"< scenariste > Arleston </ scenariste >
       < dessinateur > Tarquin </ dessinateur >
       < titre >L & apos ; ivoire du Magohamoth </ titre >
     \langle/tome>
     \text{Home number} = "2"< dessinateur > Tarquin </ dessinateur >
       < titre > Thanos l & apos ; incongru </ titre >
     \langle/tome>
     < editeur nom = " Soleil " / >
  </ serie >
</ collection >
```
[XML - DTD - Interrogation](#page-0-0) [XML](#page-6-0)

### Exemple - arbre

<span id="page-6-0"></span>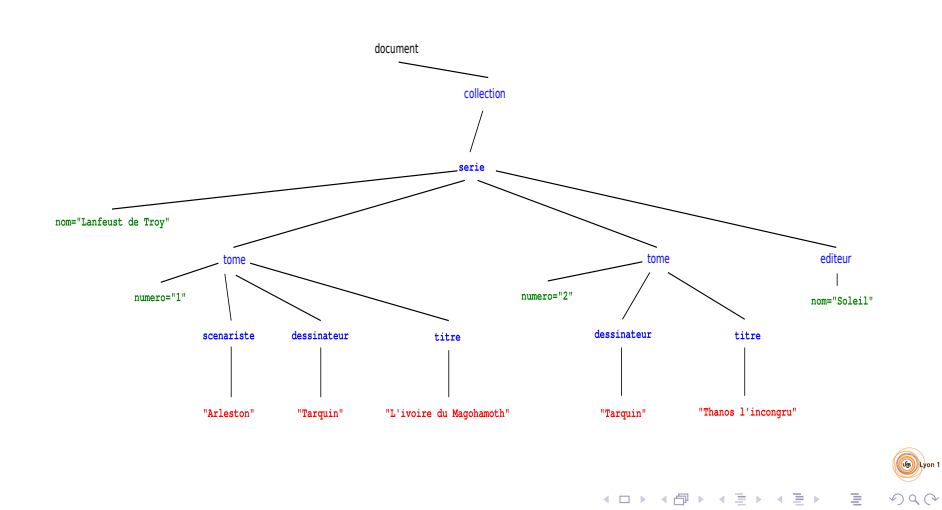

[XML - DTD - Interrogation](#page-0-0) **[Namespaces](#page-7-0)** 

### Espaces de nommage

- Ambiguïté sur les noms XML
	- Problème similaire aux modules/packages en programmation
- Nom qualifié  $=$  Espace de nommage  $+$  nom local
- Espace de nommage : une URI
- Nom local : plus ou moins un identifiant dans un langage de programmation

 $([A-Z] | "$ |[a-z]|...)([A-Z]|"\_"|[a-z]|"-"|"."|[0-9]|...)\*

- Syntaxiquement :
	- $\bullet$  nomlocal

utilise un espace de nommage par défaut

<span id="page-7-0"></span>prefixe:nomLocal l'espace de nommage est celui rattaché à  $prefixe$ 

# Espaces de nommage : déclarations

- Via des attributs spéciaux,
	- valeur de l'attribut  $=$  espace de nommage concerné
- Portée : élément contenant l'attribut spécial et tous ses descendants
- Attribut xmlns : définit l'espace de nommage par défaut pour les éléments
- <span id="page-8-0"></span>• Attribut xmlns:  $prefixe$ : attache un espace de nommage au préfixe prefixe

#### Exemple

```
<?xml version="1.0" encoding="utf-8"?>
<livres xmlns="http://www.livres-pas-chers.com">
  <livre xmlns:encyclo="http://toutsurleslivres.org"
         ISBN="123456">
    <auteur encyclo:nat="Américain">
       Stephen King
    </auteur>
    <titre>Le fléau</titre>
    <annee>2003</annee>
    <encyclo:annee>1978</encyclo:annee>
    \langle \text{priv}5.3 \times \rangle</livre>
</livres>
```
<span id="page-9-0"></span>noir : pas d'espace de nommage

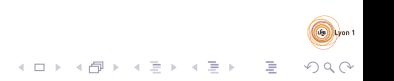

[XML - DTD - Interrogation](#page-0-0) [Schema](#page-10-0) [Introduction](#page-10-0)

# Qu'est qu'un schema ?

- Relationnel : Ensemble de contraintes que doit vérifier une instance d'une BD
	- Attributs des tuples d'une relation
	- Contraintes de type
	- Contraintes de clé
	- $\bullet$  . . .
- XML : Ensemble de contraintes structurelles que doit vérifier un document XML

- $\bullet$  Attributs/Enfants autorisés/requis dans un éléments
- Type des valeurs pour les attributs et le texte
- $\bullet$  . . .
- <span id="page-10-0"></span>⇒ DTD, XML Schema

[XML - DTD - Interrogation](#page-0-0) [Schema](#page-11-0) [Introduction](#page-11-0)

# Langages de schema pour XML

- Les plus connus :
	- DTD : Document Type Definition
		- Pas de gestion des espaces de nommage
	- XML Schema
		- Syntaxe XML qui peut prêter à confusion
	- Relax NG
- <span id="page-11-0"></span>• Certains schemas sont publics
	- Ex : XHTML, SVG, SOAP, MathML, OpenDocument, OpenXML, . . .

# DTD : Elements

<!ELEMENT nom contenu>

- Décrit les suites d'enfants possibles pour un élément.
- o contenu peut être :
	- EMPTY : pas d'enfant
	- ANY : contenu arbitraire
	- $\bullet$  (#PCDATA|nom<sub>1</sub>|nom<sub>2</sub>|...) : mélange de texte et d'éléments
	- $\bullet$  (expr) : expression rationnelle de nom d'éléments

```
expr ::=expr_1,expr_2expr*
           expr?
           expr+
           expr_1| expr_2nom
           (expr)
```
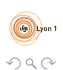

 $\mathbf{E} = \mathbf{A} \oplus \mathbf{B} + \mathbf{A} \oplus \mathbf{B} + \mathbf{A} \oplus \mathbf{B} + \mathbf{A} \oplus \mathbf{B} + \mathbf{A} \oplus \mathbf{B} + \mathbf{A} \oplus \mathbf{B} + \mathbf{A} \oplus \mathbf{B} + \mathbf{A} \oplus \mathbf{B} + \mathbf{A} \oplus \mathbf{B} + \mathbf{A} \oplus \mathbf{B} + \mathbf{A} \oplus \mathbf{B} + \mathbf{A} \oplus \mathbf{B} + \mathbf{A} \oplus \mathbf{B} + \mathbf{A$ 

### DTD : Attributs

 $\leq$ !ATTLIST nom dec<sub>1</sub> dec<sub>2</sub>>

- Décrit les attributs possibles pour un élément
- $\bullet$  *dec* peut être :
	- nom type "valeur"
	- $\bullet$  nom type#REQUIRED
	- nom type#IMPLIED
- <span id="page-13-0"></span> $\bullet$  type peut être :
	- CDATA, ID, IDREF, IDREFS
	- $\bullet$   $\left( val_{1}|val_{2}|... \right)$

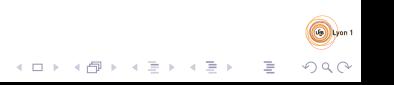

### DTD : Exemple

- $\langle$ !**ELEMENT** collection (serie\*)>
- $\langle$ !ELEMENT serie (tome+, editeur?)>
- <! ATTLIST serie nom CDATA #REQUIRED>
- $\langle$ !ELEMENT tome (scenariste?, dessinateur?, titre)>
- <!ATTLIST tome numero CDATA #REQUIRED>
- <! **ELEMENT** scenariste (#PCDATA)>
- <! **ELEMENT** dessinateur (#PCDATA)>
- <!ELEMENT t i t r e (#PCDATA)>
- <!ELEMENT e d i t e u r EMPTY>
- <span id="page-14-0"></span><! ATTLIST editeur nom CDATA #REQUIRED

adresse CDATA #IMPLIED>

#### Exemple - arbre

<span id="page-15-0"></span>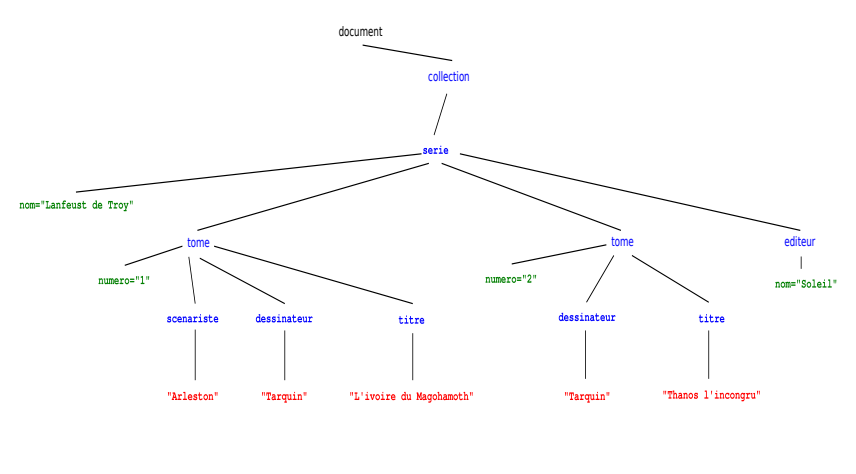

イロト イ部 トイミト イミト 一番  $2Q$ 

**Call Lyon 1** 

### XPath

- Objectif : sélection de morceaux de documents XML
- Utilisé dans d'autre langages
	- XQuery, XSLT, XPointer, WS-BPEL
	- $\bullet$  Utilisable via des bibliothèques Java, Python, C, ...
- Principe : spécification de chemins dans l'arbre menant aux morceaux intéressants

K ロ > K 個 > K 경 > K 경 > 「경

- <span id="page-16-0"></span>• expression  $XPath$  + noeud de départ
	- $\rightarrow$  ensemble de chemins dans l'arbre XML
	- $\rightarrow$  ensemble de noeuds sélectionnés

## **Exemple**

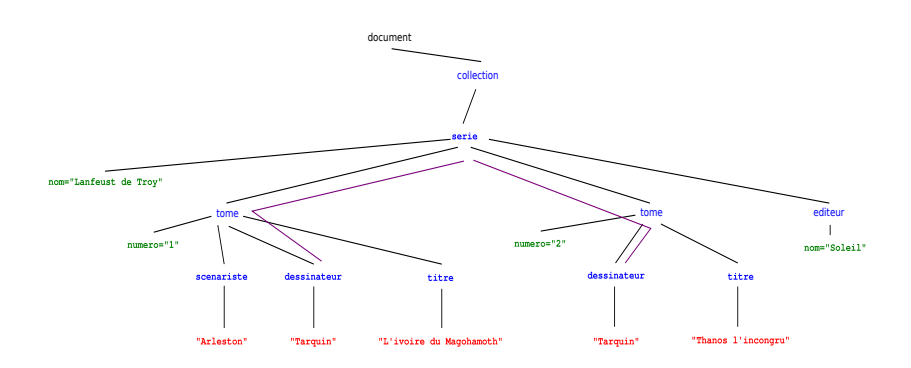

<span id="page-17-0"></span>"Aller sur un élément tome, puis sur un élément dessinateur" Evaluer à partir de l'élément série

 $4$  ロ )  $4$  何 )  $4$  ミ )  $4$   $4$  )

 $\equiv$ 

# Valeurs

Types de valeur possible :

- suite de noeuds
- **e** chaînes de caractères
	- conversion depuis un élément : concaténation de tous les noeuds texte descendants de l'élément
	- conversion depuis un attribut : valeur de l'attribut
	- conversion depuis une suite de noeud : concaténation
- nombres
	- conversion possible depuis une chaîne de caractères
- <span id="page-18-0"></span>**a** booléens
	- conversion implicite complexe  $(c.f.$  prédicats  $XPath)$

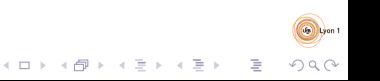

### Expressions de chemin

- $\bullet$  Suite d'étapes séparée par "/"
- $\bullet$  un "/" en début d'expression : départ forcé depuis la racine (document)
- $\bullet$  Une étape est de la forme  $axe::test[predical]$ 
	- Le prédicat est optionnel
- $\bullet$  Pour chaque étape, pour chaque noeud n d'ensemble  $N_d$  de noeuds de départs :

- Calculer  $N_n^a$  obtenu en suivant l'axe à partir de n
- Calculer  $N_n^t$  en filtrant  $N_n^a$  via le test
- Calculer  $N_n^p$  en filtrant  $N_n^t$  via le predicat
- <span id="page-19-0"></span>Résultat de l'évaluation de l'étape :  $\bigcup_{n\in N_d} N_n^p$

<span id="page-20-0"></span>٠

#### Axes

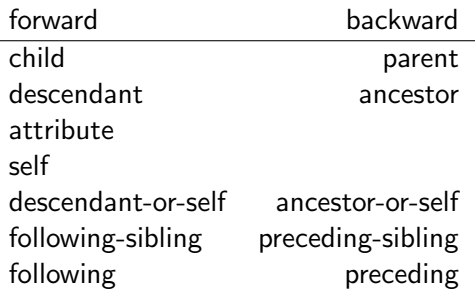

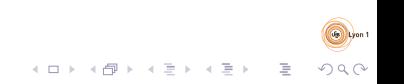

# Tests & prédicats

```
Tests :
```

```
element() element(nom)
attribute() attribute(nom)
* nom
text()
comment()
processing-instruction()
node()
```
Prédicats :

<span id="page-21-0"></span>• Expression booléenne

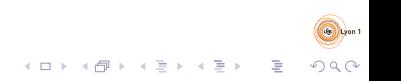

# Expressions booléennes

- Expressions classiques :
	- $\bullet$  and, or, not $( \dots )$
	- fonctions renvoyant un booléen
- Nombre  $n$  : seul le n-ième élément de  $N_n^t$  est conservé
- Expression de chemin :
	- évaluation à partir du noeud à tester;
	- **•** vrai si résultat non vide
- <span id="page-22-0"></span>• Si une expression de chemin apparaît comme argument d'une  $forction/d'un opérateur non boolean :$ 
	- · Evaluer l'expression à partir du noeud à tester ;
	- la (sous) expression booléenne est vraie si une des valeurs obtenues rend l'expression booléenne vraie

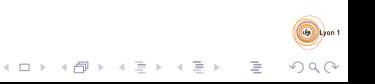

### Abréviations

- child::test  $\leftrightarrow$  test
- $attribute::test \leftrightarrow 0test$
- <span id="page-23-0"></span>xxx/descendant-or-self::node()/yyy ↔ xxx//yyy
	- $parent::node() /xxx \leftrightarrow ... /xxx$
	- axe::test[(pr<sub>1</sub>) and (pr<sub>2</sub>)]  $\leftrightarrow$ 
		- $axe::test[pr<sub>1</sub>][pr<sub>2</sub>]$

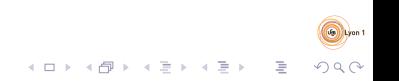

#### Exercice

Revoir la DTD "collection".

Donner une expression XPath pour obtenir :

- $\bullet$  le premier tome de la collection dans chaque série
- <sup>2</sup> l'ensemble des titres d'album (sans la balise titre)
- **3** les séries dont on connaît l'éditeur
- <sup>4</sup> les séries dont on possède le tome numéro 1
- <span id="page-24-0"></span>**•** le titre des albums dont le numéro est plus grand ou égal à 3

# Expressions avancées : parenthèses

Parenthèses

 $\bullet$  La partie  $axe::test$  peut être remplacée par une expression entre parenthèses

- on peut appliquer un prédicat sur le résultat
- $\bullet$  important pour les prédicats type n-ième
- <span id="page-25-0"></span>• Exemple : le troisième tome de la collection : /collection/(serie/tome)[3]

# Expressions avancées : fonctions

Fonctions prenant et ou renvoyant des ensembles de noeuds

- $\bullet$  L'appel à la fonction est :
	- utilisé dans un prédicat
	- le point de départ d'un expression de chemin
		- remplace la première étape
		- voir l'expression complète
- Exemple : Les séries également présentes dans collection2.xml :

<span id="page-26-0"></span>//serie[@nom=document('collection2.xml')//serie/@nom]

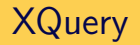

- Langage de requête pour les documents XML
	- Utilisé en particulier dans les BD XML
- Fabrique des (morceaux de) documents XML à partir de documents XML
- Une expression XPath est une expression XQuery
- <span id="page-27-0"></span>Permet de construire des morceaux de document : syntaxe  $XML +$  expressions  $XQuery$  entre accolades

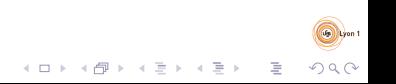

[XML - DTD - Interrogation](#page-0-0) [XQuery](#page-28-0)

### Exemple

<span id="page-28-0"></span><personnes> <scenaristes> {//scenariste} </scenaristes> <dessinateurs> {//dessinateur} </dessinateurs> </personnes>

![](_page_28_Picture_3.jpeg)

## FLWOR

for  $v_1$  in  $e_1$ ,  $v_2$  in  $e_2$ , ... let  $w_1 := e'_1, w_2 := e'_2, ...$ where  $condition$ order by  $e_0$ ,  $e_2$ , ...return  $exp r$ 

- $sv_i$ ,  $sv_i$  : variables
- $e_i$ ,  $e'_i$ : expressions XPath
	- une variable peut remplacer la première étape d'un chemin
- $\it{eo}_i$  : expression XPath (avec variables), suivie de ascending (par défaut) ou de descending
- <span id="page-29-0"></span> $\bullet$  expr : expression XQuery (contenant en général des constructions XML)

![](_page_29_Picture_8.jpeg)

[XML - DTD - Interrogation](#page-0-0) **[XQuery](#page-30-0)** 

# FLWOR : Evaluation

- Evaluer les combinaisons de valeurs possibles pour les  $v_i$ 
	- On obtient un ensemble de tuples de valeurs
- Pour chaque tuple :
	- $\bullet$  Evaluer les  $w_i$ 
		- Si plusieurs valeurs pour une variable : elles sont concaténées
		- Les valeurs sont associées au tuple
- Filtrer les tuples avec la condition
- <span id="page-30-0"></span>Pour chaque tuple, pris dans l'ordre de la clause order by, évaluer expr
	- . Le résultat du FLWOR est la concaténation des résultats ainsi obtenus

[XML - DTD - Interrogation](#page-0-0) [XQuery](#page-31-0)

#### Exemple

```
for $to in //tome
let $ti := $to/titre
where $to/@numero >= 3
order by $ti descending
return
<album>
  {$to/@numero}
  \{\texttt{sti}\}\<serie>{$to/../@nom}</serie>
</album>
```
![](_page_31_Picture_3.jpeg)

## Déclarations

- Précède l'expression (i.e. mettre au début du programme)
- o declare namespace nomprefixe="uri\_espace\_nommage";

 $\mathbf{E} = \mathbf{A} \oplus \mathbf{A} + \mathbf{A} \oplus \mathbf{A} + \mathbf{A} \oplus \mathbf{A} + \mathbf{A} \oplus \mathbf{A}$ 

 $QQQ$ 

- declare default element namespace  $"uri\_espace\_nommape"$ ;
- **•** declare function *nomQualifie* (\$arg1 as type1,  $$arg2$  as type2, ...) as type\_retour { corps de la fonction  $\}$ ;
- <span id="page-32-0"></span>declare default function namespace  $"uri\_espace\_nommap$ e";